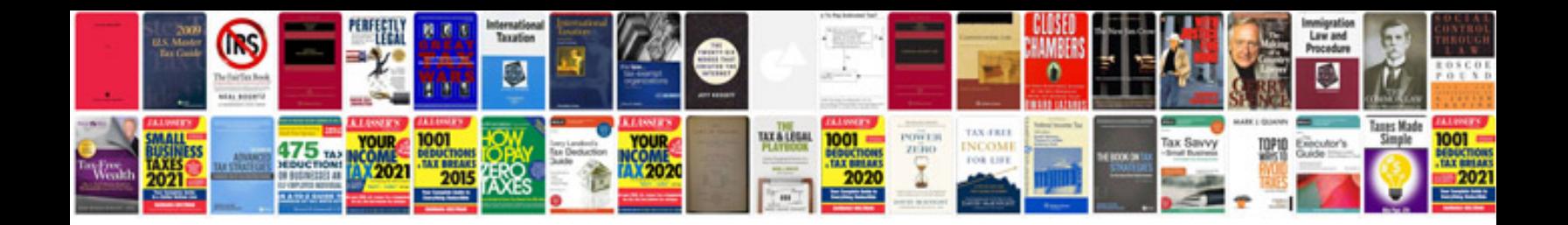

**Simple model release form**

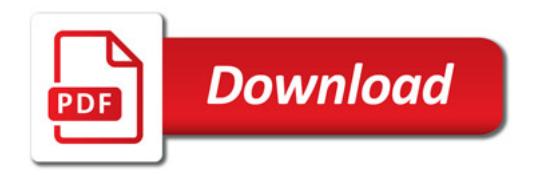

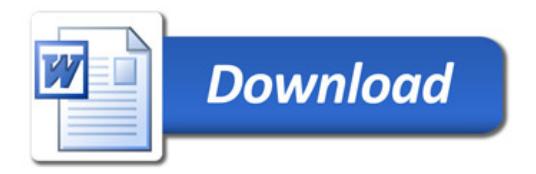